## [County College](https://www.ccm.edu/) of Morris TITANS DIRECT *[SELF-SERVICE PROXY](https://titansdirect.ccm.edu/Student/PersonProxy)*

Titans Direct gives students the ability to grant secure access to their academic and financial records to individuals of their choosing. Access to grades, finances and financial aid no longer require a student to complete a paper FERPA waiver. All proxies are enforced for a calendar year (ex. January 2019 to December 2019). All proxies will require reauthorization at the end of the calendar year regardless of when authorization is given within the year.

## **Steps on How to Use [Titans Direct Self Service Proxy:](https://titansdirect.ccm.edu/Student/PersonProxy)**

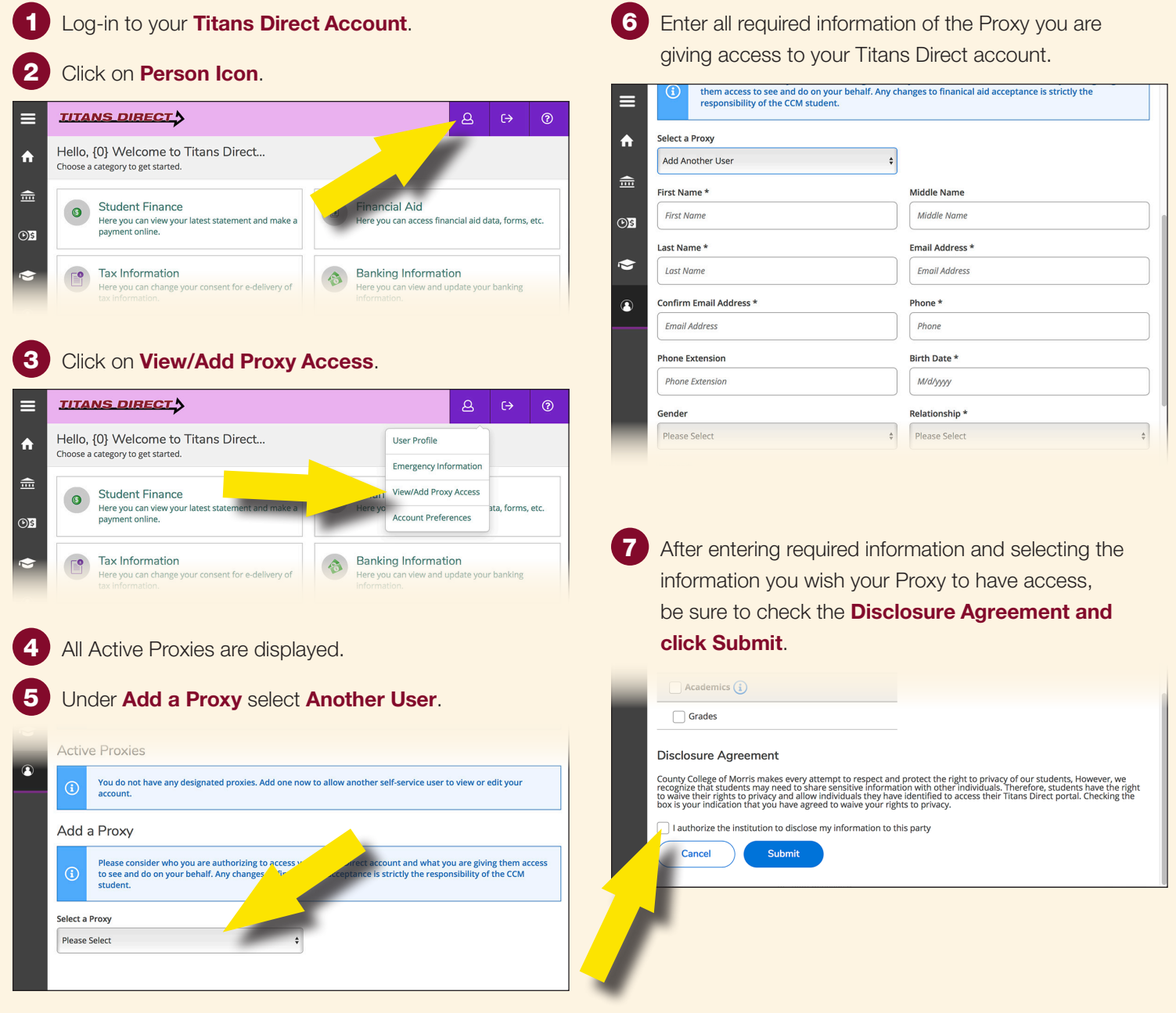

**The person you have authorized access to your account will receive their unique user name and ID to the email you entered for them. With this information they will be able to access to your Titans Direct pages.**

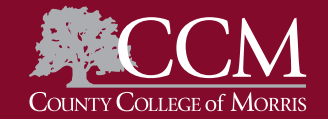